## Gebied 69 Blad 3

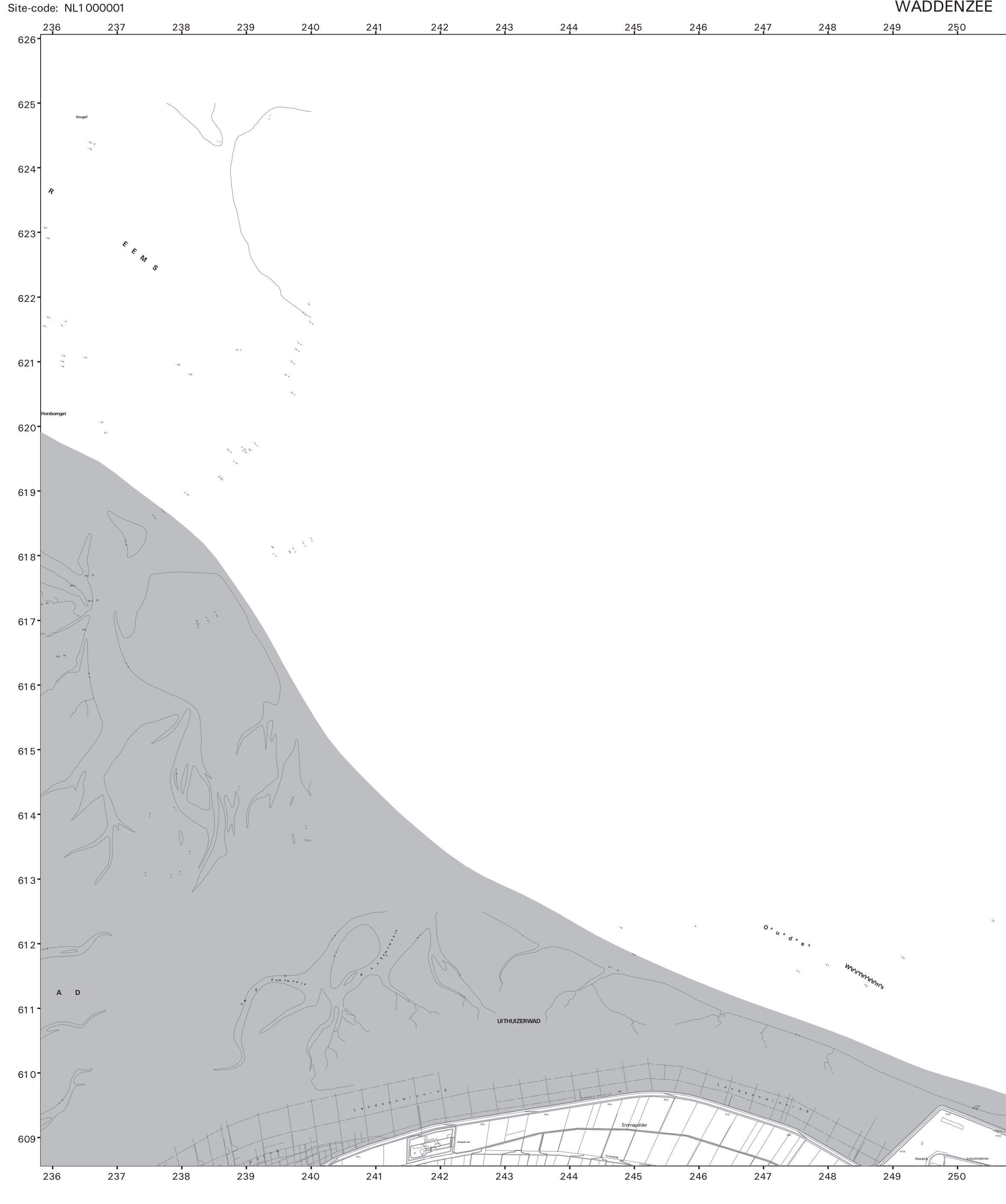

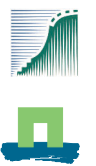

Opdrachtgever: Ministerie van Landbouw, Natuurberheer en Visserij, dir. Natuurbeheer Voor nadere informatie over aan te melden habitattypen en soorten zie Gebiedendocument Voor een toelichting op de selectie zie het Lijstdocument

Productie en Cartografie: Alterra, Centrum Geo-informatie Topografische ondergrond: TOP10vector, TDN, Emmen

SCHAAL 50000  $0.5$  1 1.5 Kilometer

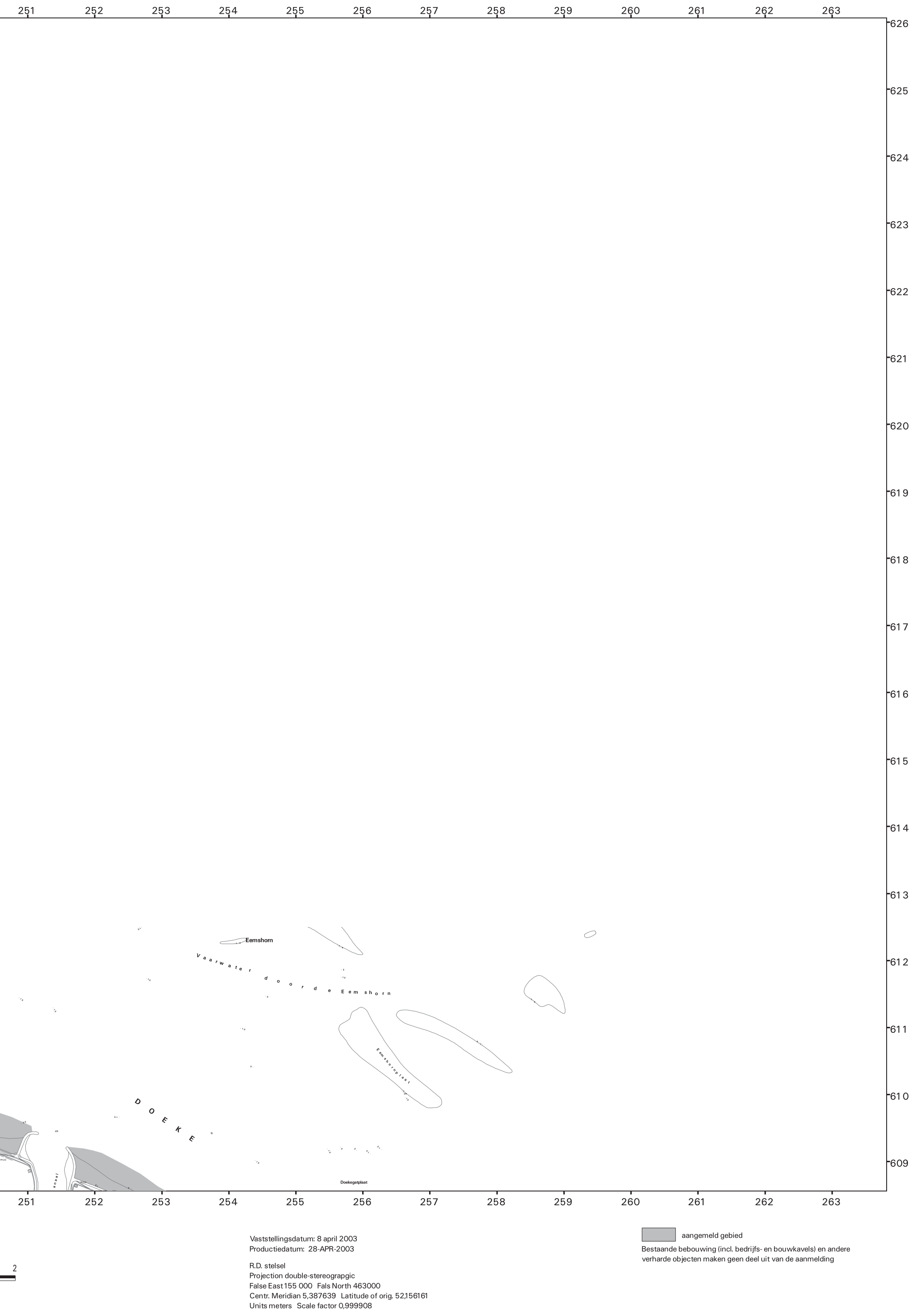